# **TANH**

## PURPOSE

Compute the hyperbolic tangent for a variable or parameter.

# **DESCRIPTION**

The hyperbolic tangent is defined as:

**(EQ 7-112)**  $\tanh(x) = \frac{e^x - e^{-x}}{e^x + e^{-x}}$ 

The hyperbolic tangent is defined for all real numbers. The range is -1 to 1.

#### SYNTAX

LET  $\langle y2 \rangle$  = TANH( $\langle y1 \rangle$ )  $\langle SUBSET/EXCEPT/FOR \text{ qualification} \rangle$ 

where  $\langle y1 \rangle$  is a number, parameter, or variable;

 $\langle y2 \rangle$  is a variable or a parameter (depending on what  $\langle y1 \rangle$  is) where the computed hyperbolic cotangent value is stored; and where the <SUBSET/EXCEPT/FOR qualification> is optional.

#### EXAMPLES

LET  $A = TANH(-2)$ LET  $A = TANH(A1)$ LET  $X2 = TANH(PI/2)$ 

### DEFAULT

None

### SYNONYMS

None

#### RELATED COMMANDS

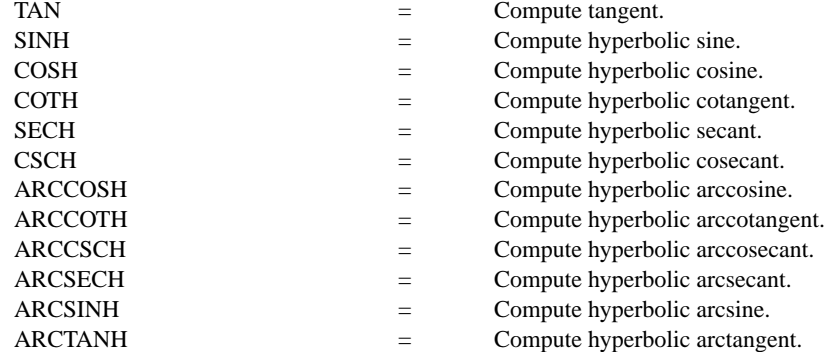

### APPLICATIONS

Trigonometry

#### IMPLEMENTATION DATE Pre-1987

#### PROGRAM

TITLE TANH(X) FOR  $X = -3$  TO 3 X1LABEL X Y1LABEL TANH(X) YLIMITS -1 1 YTIC OFFSET 0.1 0.1 PLOT TANH $(X)$  FOR  $X = -30.013$ LINE DOTTED MOVEDATA -3 1 DRAWDATA 3 1 MOVEDATA -3 -1 DRAWDATA 3 -1

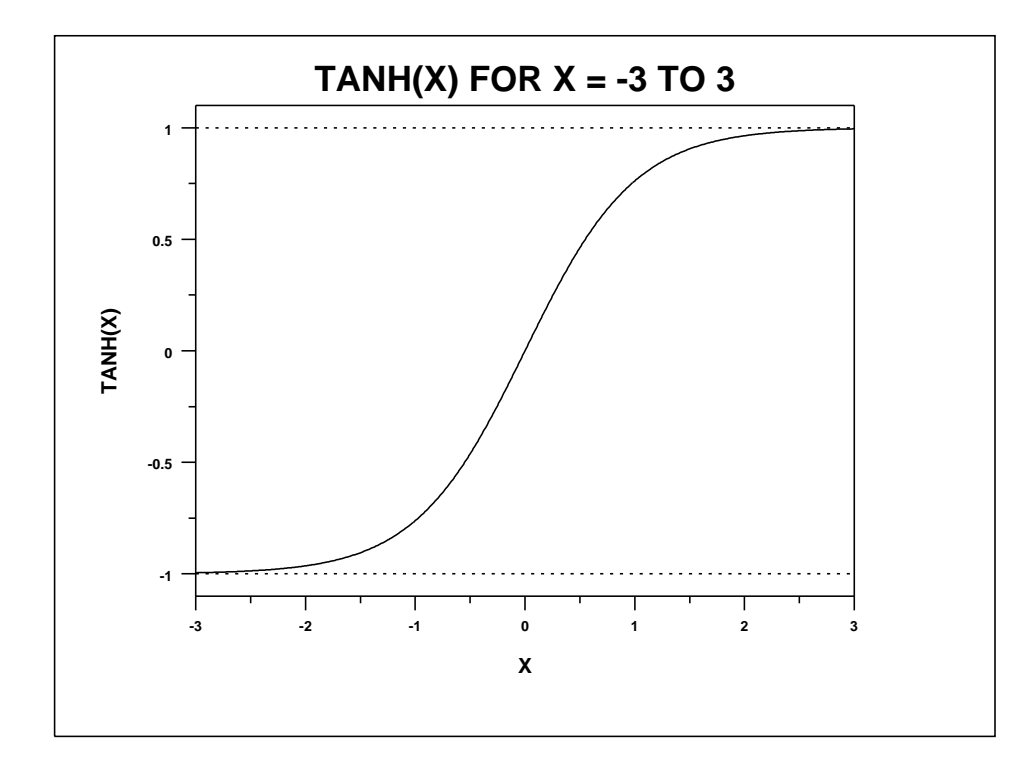